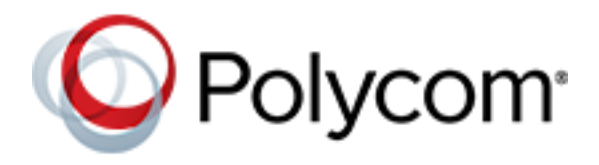

**RELEASE NOTES** V1.7.8 | July 2019 | 3725-67551-010A

# **Polycom SoundStructure Firmware**

Applies to Polycom® SoundStructure® C8, C12, C16, and SR12

## **Contents**

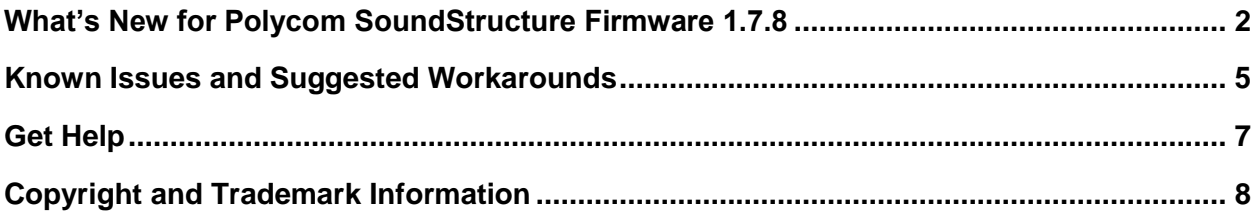

# <span id="page-1-0"></span>**What's New for Polycom SoundStructure Firmware 1.7.8**

This release of the Polycom SoundStructure Firmware is a general release for SoundStructure C-series and SR-series, and offers support for the following Polycom endpoints:

- SoundStructure C8
- SoundStructure C12
- SoundStructure C16
- SoundStructure SR12

Note: This release of the Polycom SoundStructure Firmware also supports SoundStructure Studio 1.9.1, but not necessarily other versions.

This release of the Polycom SoundStructure Firmware offers interoperation support for the following Polycom endpoints:

- SoundStructure<sup>®</sup> VoIP Interface
- RealPresence<sup>®</sup> Group Series
- RealPresence Immersive Studio<sup>®</sup>
- HDX® Series
- RealPresence Centro™

These release notes provide important information on software updates, system features and feature licenses, and known issues.

## *New Features*

The only change in this release of the Polycom SoundStructure Firmware: the firmware embedded help was removed from within the code and moved to an internet-based URL

(http://staged.poly.com/soundstructure/html-1.7.8/), so that it can be accessed more securely and updated more freely. When a user tries to access the embedded help from within the code, he or she will get an error.

Otherwise, this release of the Polycom SoundStructure Firmware includes the features and functionality of previous releases.

## *Resolved Issues*

This release of the Polycom SoundStructure Firmware includes all the resolutions for known issues resolved in previous releases. The following table lists the resolved issues for this release.

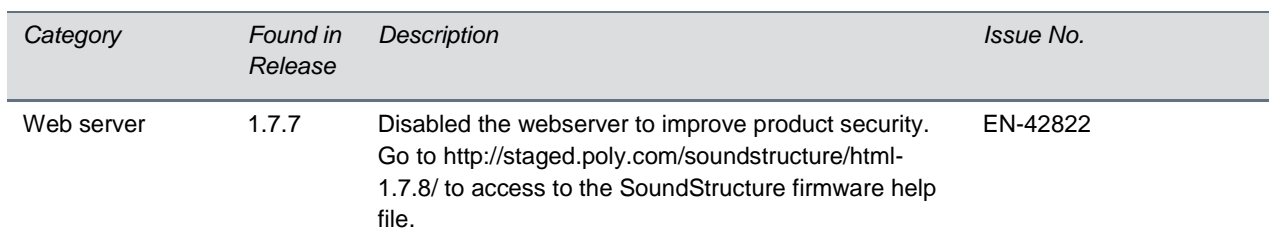

## *SoundStructure Firmware and SoundStructure Studio Companion Versions*

It is always recommended to use the latest versions of SoundStructure Firmware and Studio in order to benefit from new features and bug fixes. If you're not using the latest versions, Polycom recommends always using companion versions of SoundStructure Studio and SoundStructure Firmware.

The following table lists the companion versions documented in these Release Notes.

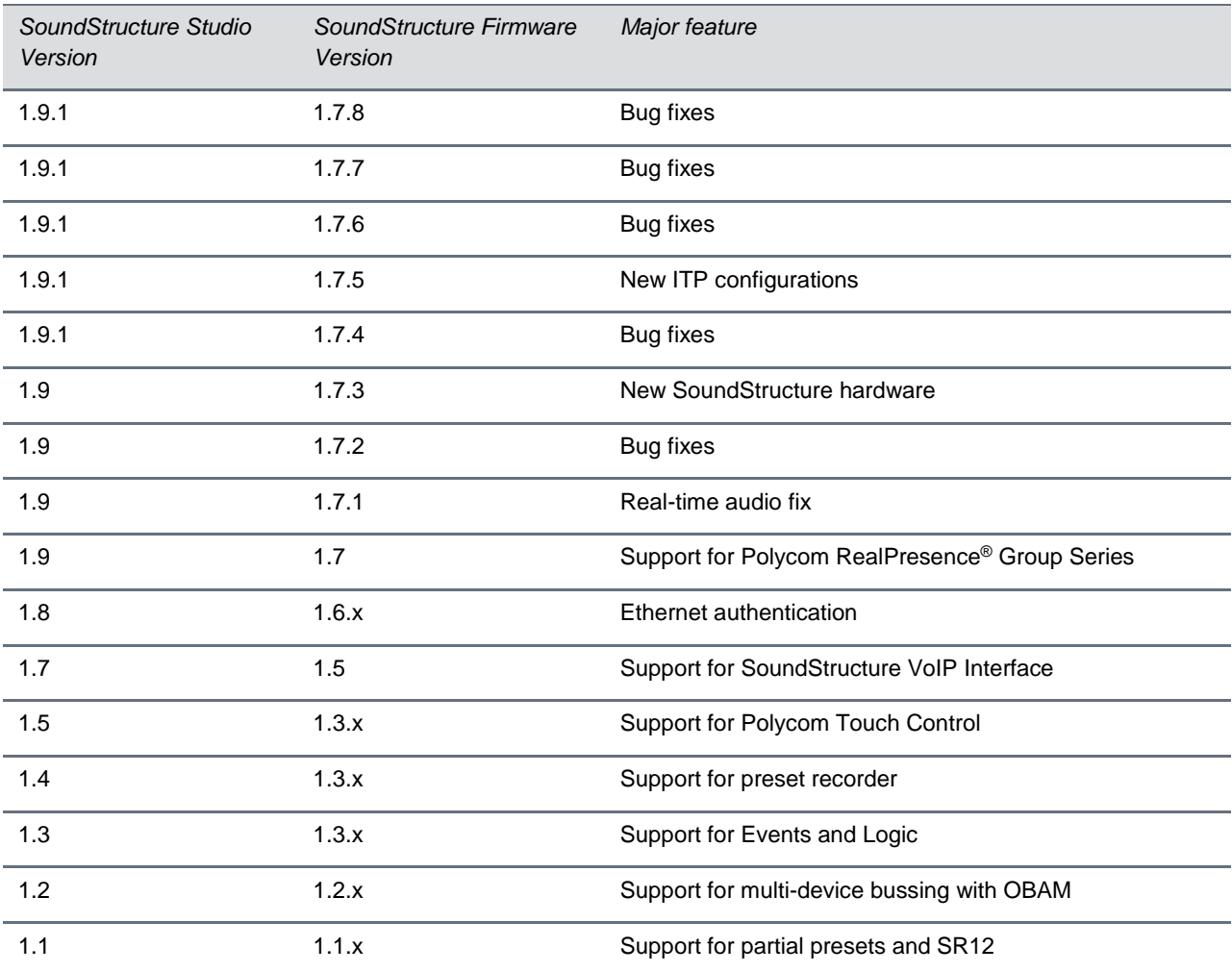

## **Companion Versions of SoundStructure Studio and Firmware**

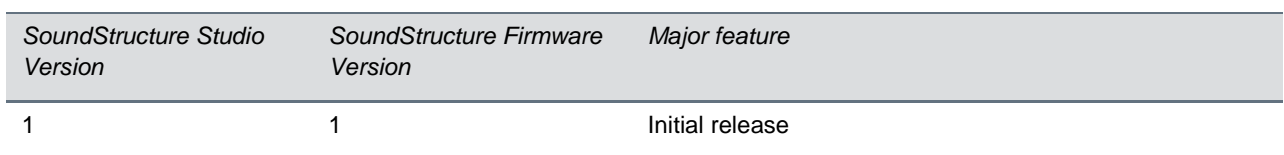

# <span id="page-4-0"></span>**Known Issues and Suggested Workarounds**

The following issues are known to be present in the current release. These issues will be reviewed for possible fixes in a future release if no reasonable workaround is available.

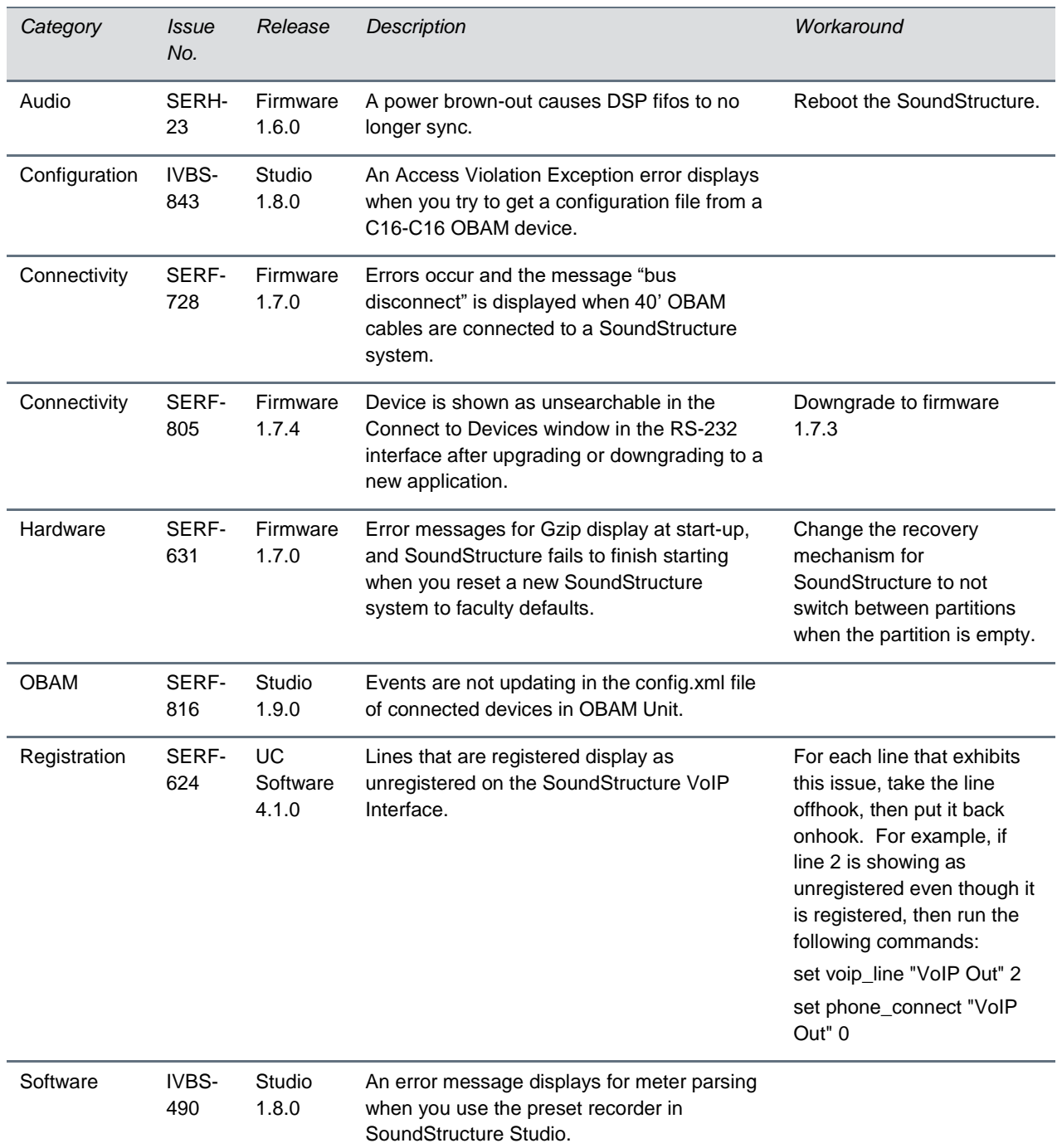

**Known Issues and Workarounds for SoundStructure Firmware and SoundStructure Studio**

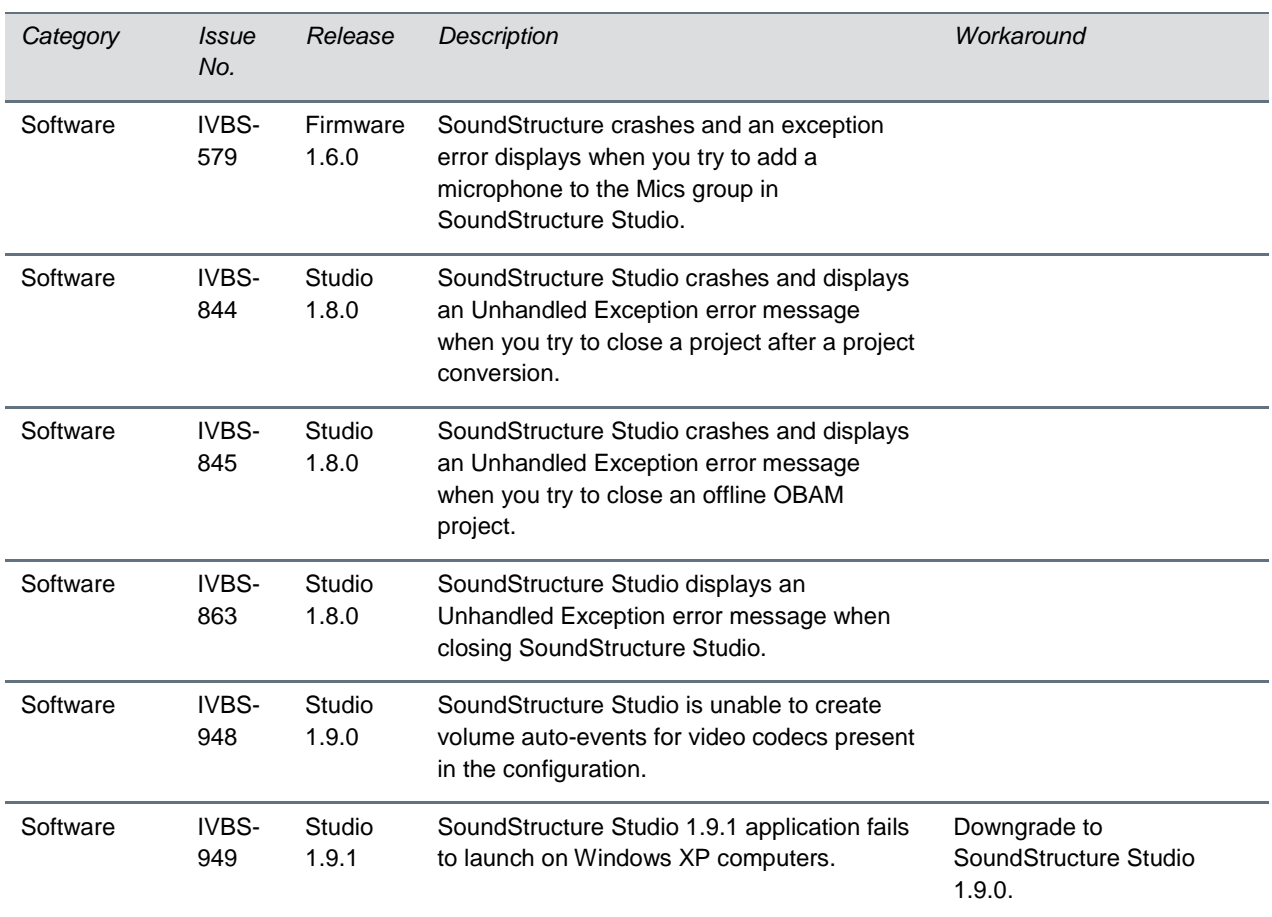

# <span id="page-6-0"></span>**Get Help**

For more information about installing, configuring, and administering Poly products, refer to Poly [Support.](http://support.polycom.com/PolycomService/home/home.htm?isSSOCookieCreationRequired=null&prcRegistrationUrl=http%3A%2F%2Fportal.polycom.com%2FPolycomSSO%2Fregistration%2Findex.htm%3FfromSupport%3Dtrue&prcProblemsLoggingUrl=http%3A%2F%2Fwww.polycom.com%2Fsupport%2Fportal_help.html&prcForgotPasswordUrl=http%3A%2F%2Fportal.polycom.com%2Fportal_web%2Fvalidation.portal%3F_nfpb%3Dtrue%26_pageLabel%3Dvalidation_forgot_password%26_nfls%3Dfalse%26fromSupport%3Dtrue) For information about Poly partner solutions, see Poly [Global Strategic Partner Solutions.](http://support.polycom.com/PolycomService/support/us/support/strategic_partner_solutions/index.html)

# *The Poly Community*

The Poly [Community](http://community.polycom.com/) gives you access to the latest developer and support information. Participate in discussion forums to share ideas and solve problems with your colleagues. To register with the Poly Community, create a Poly online account. When logged in, you can access Poly support personnel and participate in developer and support forums to find the latest information on hardware, software, and partner solutions topics.

# <span id="page-7-0"></span>**Copyright and Trademark Information**

Copyright<sup>®</sup> 2019, Poly, Inc. All rights reserved. No part of this document may be reproduced, translated into another language or format, or transmitted in any form or by any means, electronic or mechanical, for any purpose, without the express written permission of Poly, Inc.

6001 America Center Drive San Jose, CA 95002 USA

## **Trademarks**

Poly<sup>®</sup>, the Poly logo and the names and marks associated with Poly products are trademarks and/or service marks of Poly, Inc. and are registered and/or common law marks in the United States and various other countries.

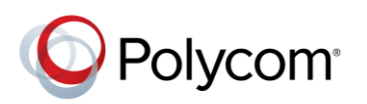

All other trademarks are property of their respective owners. No portion hereof may be reproduced or transmitted in any form or by any means, for any purpose other than the recipient's personal use, without the express written permission of Poly.

#### **Disclaimer**

While Poly uses reasonable efforts to include accurate and up-to-date information in this document, Poly makes no warranties or representations as to its accuracy. Poly assumes no liability or responsibility for any typographical or other errors or omissions in the content of this document.

### **Limitation of Liability**

Poly and/or its respective suppliers make no representations about the suitability of the information contained in this document for any purpose. Information is provided "as is" without warranty of any kind and is subject to change without notice. The entire risk arising out of its use remains with the recipient. In no event shall Poly and/or its respective suppliers be liable for any direct, consequential, incidental, special, punitive or other damages whatsoever (including without limitation, damages for loss of business profits, business interruption, or loss of business information), even if Poly has been advised of the possibility of such damages.

#### **End User License Agreement**

BY USING THIS PRODUCT, YOU ARE AGREEING TO THE TERMS OF THE END USER LICENSE AGREEMENT (EULA) AT: [http://documents.polycom.com/indexes/licenses.](http://documents.polycom.com/indexes/licenses) IF YOU DO NOT AGREE TO THE TERMS OF THE EULA, DO NOT USE THE PRODUCT, AND YOU MAY RETURN IT IN THE ORIGINAL PACKAGING TO THE SELLER FROM WHOM YOU PURCHASED THE PRODUCT.

### **Patent Information**

The accompanying product may be protected by one or more U.S. and foreign patents and/or pending patent applications held by Poly, Inc.

#### **Open Source Software Used in this Product**

This product may contain open source software. You may receive the open source software from Poly up to three (3) years after the distribution date of the applicable product or software at a charge not greater than the cost to Poly of shipping or distributing the software to you. To receive software information, as well as the open source software code used in this product, contact Poly by email at OpenSourceVideo@polycom.com.

#### **Customer Feedback**

We are striving to improve our documentation quality and we appreciate your feedback. Email your opinions and comments to [DocumentationFeedback@polycom.com.](mailto:DocumentationFeedback@polycom.com)

## **Poly Support**

Visit Poly [Support](http://support.polycom.com/PolycomService/home/home.htm) for End User License Agreements, software downloads, product documents, product licenses, troubleshooting tips, service requests, and more.